# Loeng 7: Hulgateooria ja algebra mõistete programmeerimine Prologis

J.Vain

Loogiline programmeerimine ITI0211

Sügis 2021

#### Loengu eesmärk

- Meelde tuletada mõningaid hulgateooria ja algebra põhimõisteid ning õppida neid loogilise programmi kujul esitama.
- Näidata nende mõistete rakendusvõimalusi praktiliste ülesannet lahendamisel

#### Loengu plaan

- Hulgateooria ja algebra mõistete esitamine Prologis:
	- Hulk
	- Relatsioon
	- Relatsiooni transitiivsus
	- Transitiivne sulund
	- Ekvivalents
	- Faktorruum
	- Meetrika
	- Semantilise võrgu mõistete semantiline kaugus
- Matemaatiliste konstruktsioonide kasutamine programmeerimisülesannete lahendamisel

#### Hulga esitamine Prologis

#### Eksplitsiitne definitsioon:

1. List, mille elementideks on hulga elemendid

hulk  $a([e1, e1, 0, \ldots, e1_n])$ .

2. Faktidena, kus funktor on hulga nimi ja argument hulga element

hulk  $A(e_1)$ . hulk  $A(e1<sub>2</sub>)$ . ... hulk  $A(e_{n})$ .

3. Tüüpi esitava faktina  $hullk/2$ , kus funktoriks on tüübi nimi, esimene argument on hulga nimi ja teine element on hulga element

```
hulk(hulk A, element).
```
## Hulga esitamine Prologis: implitsiitne definitsioon (1):

4. Esitus reegliga, mille parameetrid on baashulk ja seda kitsendav tingimus:

```
set(BaasHulk, Tingimus, Element):-
        call(BaasHulk,Element),
        call(Tingimus,Element).
```
Näide: baashulga paarisarvuliste elementide leidmine

```
even(X):- % baashulk on täisarvud (vaikimis)
     0 is X rem 2. % rem – tagastab jagamise jäägi
```

```
Päring
?- set(hulk_A, even, Element). 
          Tagastab hulga hulk A paarisarvulised elemendid.
```
## Hulga esitamine Prologis: implitsiitne definitsioon (2):

• Hulga kõigi elementide genereerimine kasutades süsteemipredikaati findall(+Template, :Goal, -Bag) :

```
set(+Superset,+Constraint,-Set):-
    findall(Element,(member(Element,Superset),
    call(Constraint(Element))),
    Set).
```
Päring tagastab hulga Superset niisuguste elementide listi, mis rahuldavad muutujas Constraint esitatud kitsendust.

## Hulga esitamine Prologis: implitsiitne definitsioon (3):

• Induktiivne definitsioon

Näide: naturaalarvude hulk:

• Naturaalarvude hulga elementi ära tundev predikaat:

```
natural(0):-!. \frac{1}{8} baas
natural(X):- % induktsiooni samm
          X > 0,
          XX is X-1,
          natural(XX).
```
• Naturaalarvude hulga elemente genereeriv predikaat:

```
nat(0).
nat(X1):-
        nat(X), X1 is X+1.
```
### Relatsioonide defineerimine Prologis: eksplitsiitne definitsioon

- Esitus relatsiooni ekstensiooni kaudu
	- o Relatsiooni ekstensiooni moodustavad relatsiooni kandjahulga elementide mitmikud, mille vahel relatsioon on defineeritud (paarid, kolmikud …)

Näide 1: binaarne relatsioon connected/2

```
connected('Tallinn', 'Keila').
connected('Tallinn', 'Saue').
connected('Keila', 'Saue').
```
Näide 2: ternaarne relatsioon connected/3 connected(['Tallinn','Keila','Saue']).

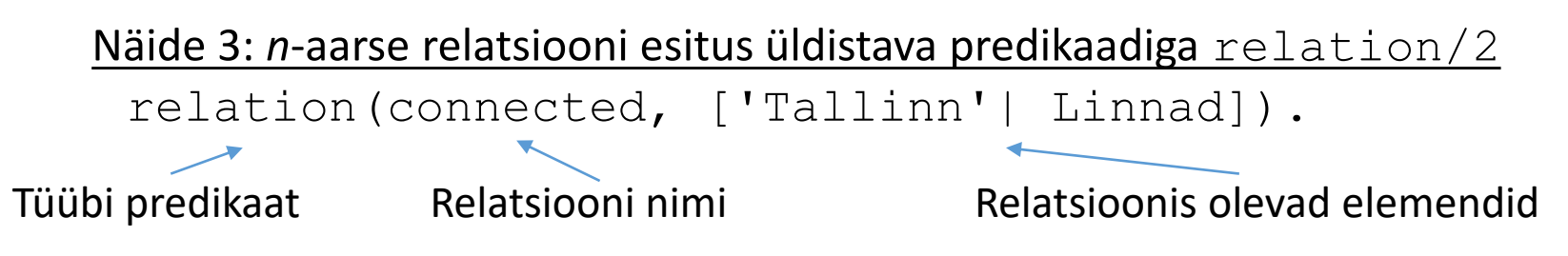

### Relatsioonide defineerimine Prologis: implitsiitne definitsioon

Analoogne hulga defineerimisele - üldisema relatsiooni ja relatsiooni baashulka kitsendava predikaadi kaudu.

Näide (siin eeldame, et relatsioon on elementide suhtes sümmeetriline st kitsendus Constraint kehtib kõigile relatsioonis olevatele kandjahulga elementidele):

```
relation(Rel,Arguments,Constraint):-
     alamklass(Rel,SuperRel), % Leiame esivanemrelatsiooni
     TermSR =..[SuperRel|Arguments], % Moodustame sellega päringu
     TermSR,
     forall(member(Arg,Arguments),
           (TermCons =..[Constraint,Arg], % Kas päringust saadud argumendi
           TermCons)). % väärtused rahuldavad kitsendust
```
#### Päring

?- relation(suurem,  $[2, 4]$ , even).  $\%$  Kahe paarisarvu  $\degree$  - seos

#### Relatsioonide omadused: transitiivsus

• Relatsioon *R* on *transitiivne*, kui mistahes *x, y* ja *z* korral

 $xRy \wedge yRz \implies xRz$  $kus (x, y), (y, z), (x, z) \in [R \ ]$ 

• Relatsiooni *aste*:

Relatsiooni *R* interpretatsioon

- $xR^1y = xRy$  % 1. aste •  $xR^iy$  ja  $yRz \implies xR^{i+1}z$  % i+1 - aste
- Binaarse relatsiooni *R transitiivne sulund R*<sup>+</sup> on relatsiooni *R* kõigi astmete ühendiga määratud binaarne relatsioon *R*<sup>+</sup> , kus  $R^+$ :  $xR^+y = U_i xR^i y$ .

## Transitiivne sulundi leidmine

```
transitive closure(Rel):- % relatsiooni 1. astme leidmine
     call(Rel(X, Y)),
     assertz (closure (1, X, Y)), % closure/3 faktide loomine
     fail.
transitive closure() :- % i+1. astme leidmine
     call(closure(I,A,B)),
     call(closure(1,B,C)), 
     I1 is I+1,
     assertz(closure(I1,A,C)), 
     fail.
transitive closure().
```
## Relatsioonide omadused: ekvivalents

Relatsiooni nimetatakse *ekvivalentsirelatsiooniks* (-s*eoseks*), kui

 $\forall s, s', s'' \in \mathbb{Z} \setminus \mathbb{Z}$  korral kehtib

- Refleksiivsus:  $s \sim s$
- Sümmeetria:  $s \sim s' \Rightarrow s' \sim s$
- Transitiivsus:  $s \sim s' \wedge s' \sim s'' \implies s \sim s''$
- Näide:

Olgu Eesti elanike hulk *S* ja tähistagu *s s',* seost inimeste vahel, kes on sündinud samal kümnendil. Siis seos "~" on ekvivalentsisuhe hulgal S.

### Ekvivalentsiklass

Ekvivalentsisuhe tükeldab hulga *S*, millel ta on defineeritud, *ekvivalentsiklassideks*

$$
S = \bigcup_{i} S_{i}, \text{ nii et } \forall s, s' : s, s' \in S_{i} \Leftrightarrow s \sim s'
$$

#### **Omadused:**

- Ekvivalentsiklassid katavad kogu hulga
- Ekvivalentsiklassidel puudub ühisosa

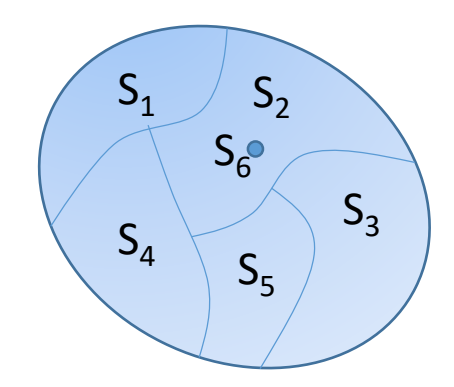

#### • **Näide:**

Ekvivalentsiklassideks Eesti elanike hulgal on vanuserühmad sünniaastaga samal kümnendil.

#### Faktorruum

Olgu  $\sim$  ekvivalentsisuhe (-relatsioon), siis

$$
S'_{\sim} = \{ S_i \}
$$

tähistab faktorruumi s.o. hulka, mille elementideks on ekvivalentsiklassid.

Näide:

$$
S_{\sim} = \{ S_{i} \}, i=1,6
$$

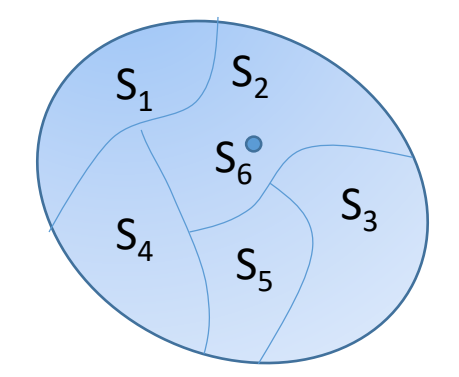

#### Meetrika objektide hulgal

- Vaatame ekvivalentsi tüübiga objektide hulgal.
- Olgu
	- objektidel määratud *tüübid* (lubatud väärtused)
	- tüüpidel on defineeritud *meetrika.*
- Üldiselt, *meetrika d* hulgal *Y* on kujutus *d*: *Y Y* **ℝ<sup>+</sup>** , kus kehtivad seosed
	- $\forall x, y : \in Y$ ,  $d(x, y) \ge 0$  ja  $d(x, x) = 0$  % Obj. kaugus endast on 0
	- $\forall x, y : \in Y$ ,  $d(x, y) = d(y, x)$  % Kaugus ei olene suunast
	- $\forall x, y, z : \in Y$ ,  $d(x, y) + d(y, z) \ge d(x, z)$  % Kaugus kahe obj. vahel ei

% ole suurem kaugusest läbi % kolmanda objekti

### Meetrika (tüübiga) objektide hulgal

- Kui loenduval hulgal on defineeritud (sümmetriline) binaarne seos *<sup>R</sup>*, siis selle kaudu saab defineerida *diskreetse meetrika*.
- Kauguse *d*(*x*, *y*) määrab siis selle seose *<sup>R</sup> minimaalne aste*, s.t.

$$
d(x, y) = i, \text{ if } (x, y), (y, x) \in \mathbb{I} \min \mathcal{R}^{\dagger} \mathbb{I} \qquad (*)
$$

*NB! Semantilise kauguse määramisel semantilise võrgu mõistete vahel tingimust* (\*) ei saa otseselt kasutada juhul, kui *R* ei ole sümmeetriline s.t. kui

$$
d(x, y) \neq d(y, x)
$$

Seega ebasümmeetrilise seose korral sõltub kaugus suunast.

#### Meetrika (tüübiga) objektide hulgal

Orientatsiooniga seoste korral, näiteks *is\_a* seos semantilisel võrgul, saab mõistete vahelise kauguse defineerida näiteks:

• 
$$
d(x, y) = min(d(x, y), d(y, x)).
$$

või

• 
$$
d(x, y) = \begin{cases} i+j & \text{if } \exists z. (x, z) \in \mathbb{L}min_i \text{ is } a^i \mathbb{L} \text{ and } (y, z) \in \mathbb{L}min_j \text{ is } a^j \mathbb{L} \text{ such that } \\ \sup d(x, y), & \text{otherwise.} \end{cases}
$$

*sup d*(.) *–* kauguse funktsooni *d* ülemine tõke

#### Semantiline kaugus: näide

- Semantiline kaugus on kasutusel ontoloogia objektide, geneetiliste objektide jm võrdlemisel.
- Kauguse defineerimiseks semantilisel võrgul kasutame mõistet *lowest common subsumer* (*lcs*)
- Näide: tippude *x* ja *y* puhul on *lcs*(*x,y*) *= z* 
	- Kehtib seos:  $d^{sem}(x, y) = d(x, \, \text{lcs}(x, y)) + d(y, \, \text{lcs}(x, y))$

• Prologi programmina:

z

```
sem_distance(+X,+Y,-D):-
     findall(D,(closure(Dx,X,LCS),closure(Dy,Y,LCS),
               D is Dx+Dy), Ds),
     sort(Ds,[D|_])).
```
#### Objektide hulga esitus Prologis

- Objektide hulk  $\rightarrow$  faktide hulk
- Objekti atribuudi väärtustus  $\rightarrow$  fakti argumendi väärtus

Märkus: ka objekti nime võib käsitleda kui tema klassi üht atribuuti.

klassi NIMI(Atrib 1, ..., Atrib n).

- Väärtustatud parameetritega faktid esitavad selle klassi karakteristliku predikaadi interpretatsiooni hulka ehk ekstensiooni.
- Näide: inimeste hulk

```
% inimene(Nimi, Sünniaasta, Sugu, Silmade_värv, …).
inimene('John Smith', 1990, male, gray, …).
…
inimene('Betty Joung', 1998, female, brown, …).
```
### Tüübid

• Objekti tüüp on määratud kitsendustega tema atribuutide tüüpide ristkorrutisel: TYYP(TYYBI\_NIMI, ATRIB1\_TYYP, ..., ATRIBnTYYP). Baastüüp: TYYBI NIMI  $\times$  ATRIB1 TYYP  $\times$  ...  $\times$  ATRIBnTYYP

#### Näide (tüübi kitsenduste programmeerimine):

Selgitus: Atribuutide tüübid antakse reegli päises sisendparameetritena, tüübikitsendused reegli kehas. TYYP(inimene,Nimi,Sünniaasta,Sugu,Silmade\_värv, ...):- (Sugu=male; Sugu=female), (Sugu -> nimekitsendused(Nimi)), sünniaastakitsendused(Sünniaasta),

… .

#### Tüübid

- Veel tüübi defineerimise võimalusi Prologis :
	- elementaartüüp:

```
tyyp(tüübi nimi,tüübi väärtused listina).
```
- kõige üldisemaks tüübikonstruktoriks on ristkorrutis,
- tingimuslikud kitsendused atribuudi tüüpidel, näiteks:

 $Constr_k (Attr_i) \rightarrow Constr_l (Attr_j)$ 

#### Näide:

```
tyyp(obj tüübinimi, Atr1, Atr2,..., Atrn):-
     tyyp(Atr1_id,Type_1), member(Atr1,Type_1),
      …
     tyyp(Atrn id, Type n), member(Atrn, Type n),
      …
     Constr_{k}(Attr_{i}) \rightarrow Constr_{n}(Attr_{n}).
```
## Meetrikaga tüübid

- Kui atribuudil on numbriline tüüp, siis on meetrika defineeritud selle tüübi endaga
- Kui mittenumbriline loenduv tüüp, siis defineerime meetrika selle tüübi määramispiirkonnal:
	- Võrreldavate väärtuste vahel defineerime (osalise)järjestussuhte predikaadiga meetrika: meetrika(tüübi nimi, väiksem väärtus, suurem väärtus).

Näide (meetrika hulgal Inimesed):

Olgu igal elemendil 2 atribuuti: nimi ja vanus

#### Prologis:

```
inimene(Nimi, Vanus).
```
type(vanus, [laps, noor, kyps, keskealine, vana, rauk]).

% so. loendav defefinitsioon

Defineerime tüübil järjestuse (võimalik ka osaline järjestus):

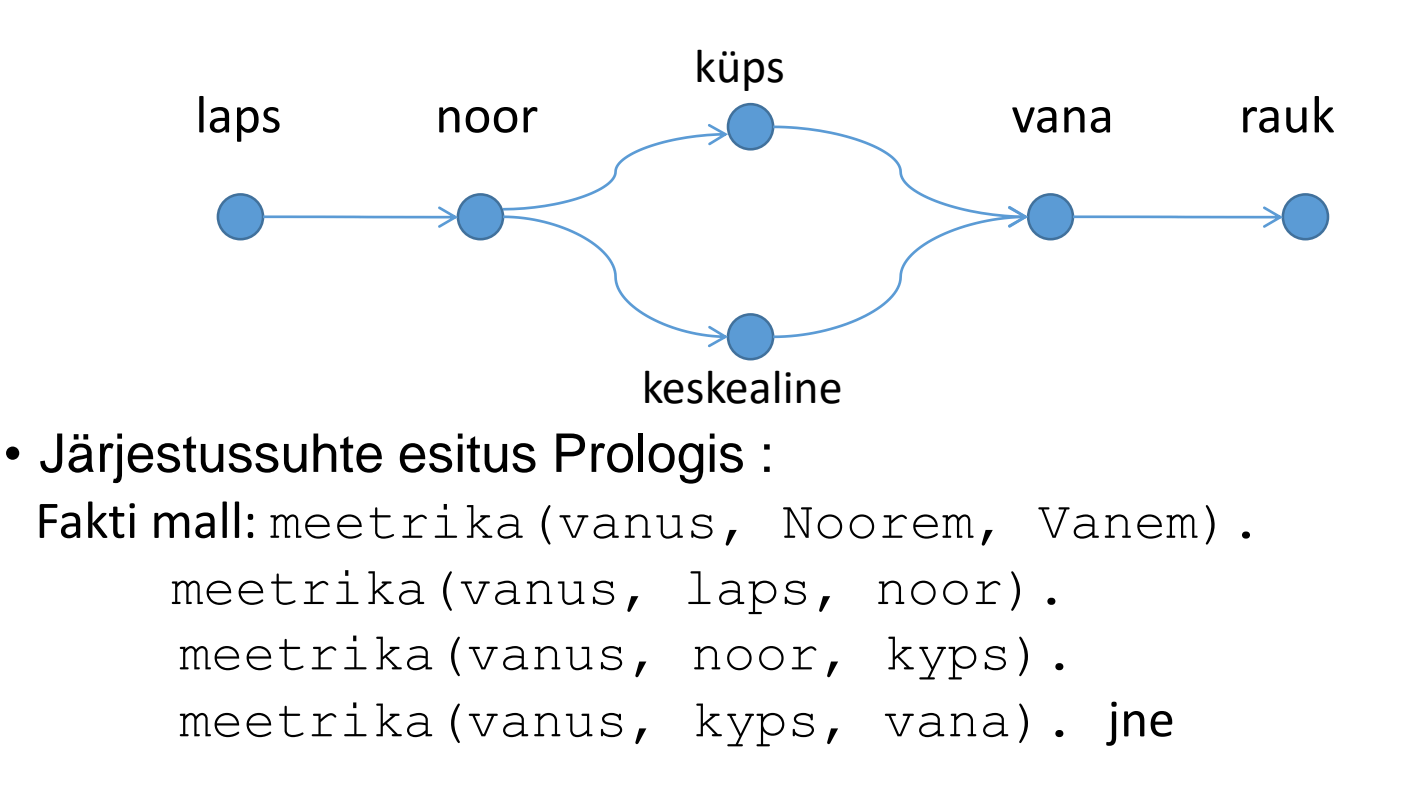

Semantiline kaugus: *d*(*oi* , *oj* ) = *k-*1, kus *k* on relatsiooni meetrika/2 *vähim*   $\langle \mathbf{a} \rangle$  aste, nii et  $\langle o_i, o_j \rangle \in \mathit{meetrika}^k$ 

#### Näide

- Ühe vanusegrupi moodustavad inimesed, kelle sünniaasta erinevus on *k* aastat. Siis
	- vanusegrupid moodustavad ekvivalentsiklassid
	- vanuse astmete järjestus annab semantilise kauguse arvutamiseks vajaliku meetrika
	- kaugus meetrikal on vanuse erinevus
	- Ekvivalentsi seos on määratud tingimusega, et vanuse erinevus on  $\leq k$ aastat ja kui objekt kuulub ühte ekvivalentsi klassi, siis ta ei kuulu samal ajal teise klassi (mittelõikuvuse tingimus).
	- Erinevad klasterdusalgoritmid annavad hulgal erinevad tükeldused, mis sõltuvad tsentroididest ja nende valimise järjekorrast.

#### Näiteid Prologi predikaatidest

```
% Transitive closure
%------------------------------------------------------
% TEST1: transitive closure(pr).
%------------------------------------------------------
transitive closure(Relation):-
        Clause =..[Relation, X, Y],
        call(Clause),
        assertz(closure(1, X, Y)), fail.
transitive closure():-
        call( closure(N, A, B)),
        call( closure(1, B, C)),
        not (closure(, A, C)), % kas juba olemas niisugune fakt?
        N1 is N + 1,
        assertz(closure(N1, A, C)), fail.
transitive closure().
  % Katsehulk binaarseid predikaate
        pr(s,f).
        pr(d,f).
        pr(f,q).
        pr(r,s).
```
#### Meetrikaga transitiivne sulund (min closure)

```
m transitive closure(Relation):-
 Clause =.. [Relation, D, X, Y],
 call(Clause),
 assertz (closure(D, X, Y)), fail.
m transitive closure():-
 call(closure(D1,A,B)),
 call(closure(D2,B,C)),
 D is D1 + D2,
 m test(A,C,D),
 assertz(closure(D,A,C)), fail.
m transitive closure( ):- !, listing(closure) .
m test(A,A, ):- !, fail. <br> & välistame tsüklid
m test(A,C, ):- not closure(,A,C), !. % kas olemas niisugune fakt?
m test(A, C, D):-
 closure(DD,A,C), % kas paar esineb juba mõnes astmes?
 D < DD, % kas leitud kaugus < teadaolev?
 retract(closure(DD,A,C)).
```
#### %=====================================================

% Reegel klasterdab hulga ekvivalentsiklassideks – faktid eq\_class/2

% eq\_class(KLASSI NIMI, BAASHULGA\_NIMI(ELEMENDI NIMI, ATRIBUUT\_mille pohjal)).

%=====================================================

```
equivalence_class(Hulk, ArityNV, Nr, Distants):-
```
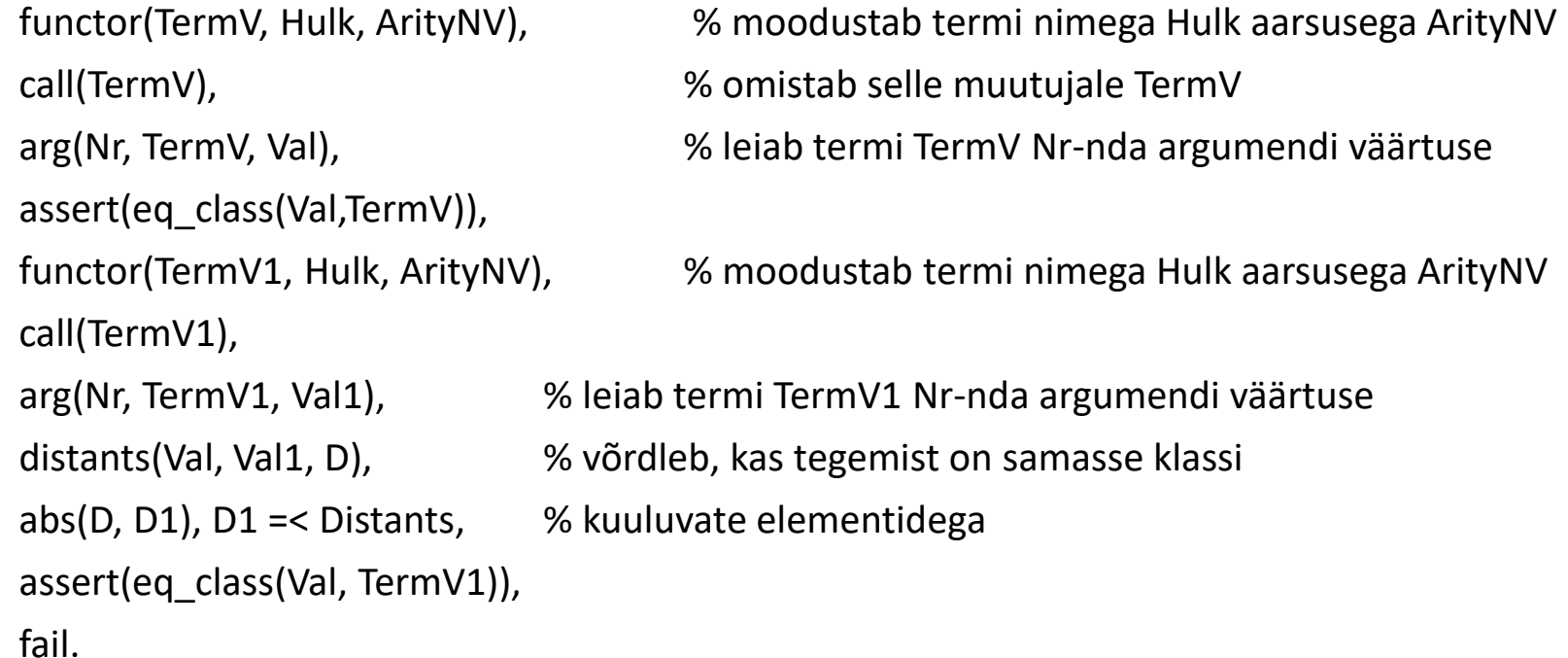

% Päring: ?- equivalence\_class(Hulga\_nimi, AtribuutideArv, MitmesAtrib, MaxKaugusTsentroidist). % TEST: equivalence\_class(inimene, 2, 2, 1). Loogiline programmeerimine ITI0211 Sügis 2021 J.Vain 27

#### Veel näiteid Prologi predikaatidest

%------------------------------------------------ % Kauguse leidmine etteantud meetrikas % TEST: distants(+noor, +rauk, -VanuseErinevus). %----------------------------------------------- distants(Obj1, Obj2, Val):- % Kui transit. sulund olemas (closure(Val, Obj1, Obj2)**;** % kui paar (Obj1,Obj2) on sulundis (closure(Val1,Obj2,Obj1), % kui paar (Obj2,Obj1) on sulundis Val is -Val1; Val=999), !. % Kui tr. sulundis ei leidu paari distants(Obj1,Obj2, Val):- % Kui sulund on veel leidmata m transitive closure(jarjestus), %genereeri tr sulund distants(Obj1,Obj2, Val),!. % Kutsu välja reegli 1. alternatiiv